## **Funkcia %HI\_CreateGO\_HTMLiframe**

**Funkcia** Funkcia **%HI\_CreateGO\_HTMLiframe** vytvorí nový grafický zobrazova HTML iframe a vráti referennú premennú, pomocou ktorej sa môže skript schémy na zobrazova odkazova.

## **Deklarácia**

%HI\_CreateGO\_HTMLiframe( BOOL in \_visible, INT in  $\mathbb{L}$ x, INT in  $_Y$ , INT in \_dx, INT in  $\lnot d$ y, HBJ in \_object )

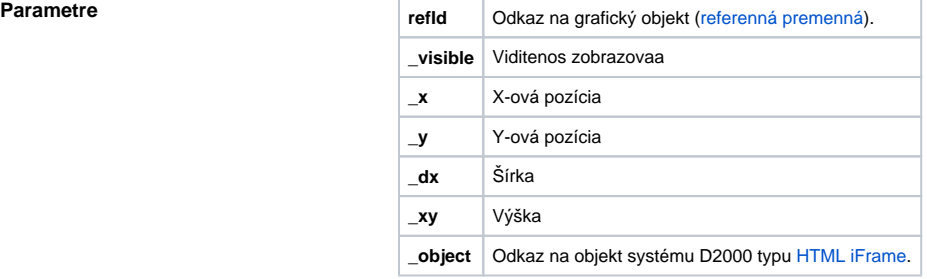

**Súvisiace stránky:**

[HTML iFrame](https://doc.ipesoft.com/display/D2DOCV21SK/HTML+iframe) [Funkcie pre ovládanie grafických objektov](https://doc.ipesoft.com/pages/viewpage.action?pageId=42704477)